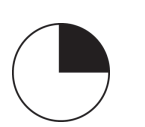

## **Application: Application: Aplicación:**

Subaru Forester

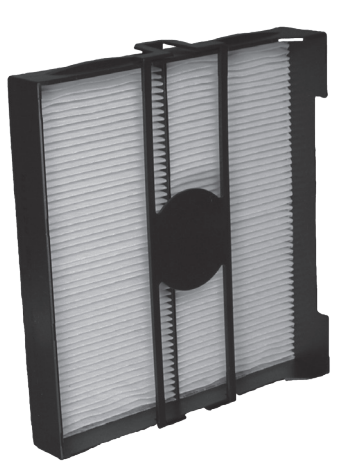

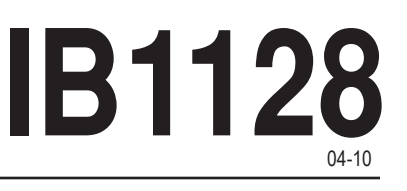

**Location of cabin filter:** Under dashboard behind glove compartment

**Tools:** unknown or not required.

## **To remove existing filter:**

1. Remove the top and bottom screws securing the glove compartment (7 on top and 2 on bottom). Remove the glove compartment.

2. Locate and remove cabin filter access door by pulling on retaining clips on either side of the door.

3. Slide out dirty filter and frame and remove the dirty filter from frame.

4. Install new filter in frame and complete installation by reversing steps 1 and 2.

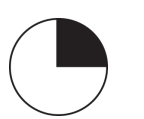

# Difficulty Rating<br>
Note de difficulté<br>
Calificación de dificultad<br>
Calificación de dificultad<br> **IB1128** 04-10

#### **Application: Application: Aplicación:**

Subaru Forester

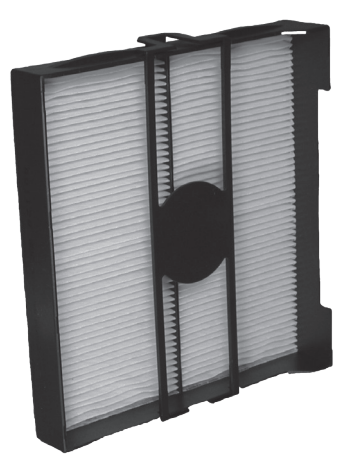

**Emplacement du filtre :**

Sous le tableau de bord en dessous de la boîte à gants

**Outils :** inconnus ou non nécessaires.

### **Pour retirer le filtre existant :**

1. Retirez les vis supérieures et inférieures de la boîte à gants (7 vis supérieures et 2 vis inférieures). Retirez la boîte à gants. 2. Trouvez et retirez le volet d'accès au boîtier du filtre en tirant sur les attaches de retenue des deux côtés du volet. 3. Faites sortir le filtre sale et le cadre en

les faisant glisser et retirez le filtre sale du cadre.

4. Installez un nouveau filtre dans le cadre et terminez l'installation en effectuant à nouveau l'étape 2 et 1 dans cet ordre.

**Ubicación del filtro:**  Bajo el tablero, detrás de la guantera.

**Herramientas:** No son necesarias.

#### **Para extraer el filtro:**

1. Quite los tornillos superiores e inferiores que fijan la guantera (7 superiores y 2 inferiores). Desmonte la guantera. 2. Tire de los retenes a cada lado de la tapa del filtro y quite la tapa. 3. Deslice hacia afuera el conjunto de filtro y bastidor de filtro, y quite el filtro del bastidor.

4. Instale el filtro nuevo y termine la instalación siguiendo en orden inverso los pasos 1 y 2.